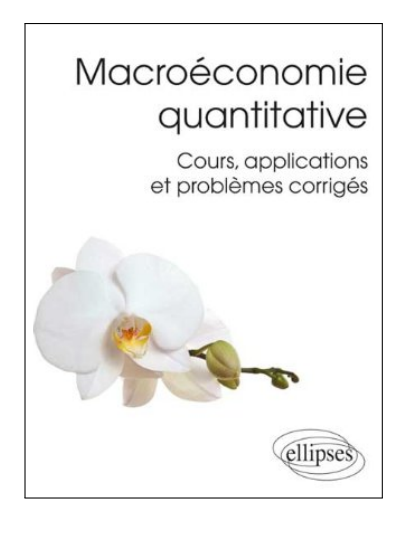

## **Application Chapitre 10 (corrigé) Hétérogénéité et inégalité**

Dans ce document, je propose une correction de l'application du Chapitre 10 de mon manuel de Macroéconomie quantitative (p.134). Les fonctions et les données utiles sont disponibles sur mon site *<sup>a</sup>* . Un ou plusieurs scripts Octave/Matlab accompagnent également ce document, dont une partie des éléments qui sont repris et commentés ici, apparaissent sous une police à chasse fixe.

*a*. www.christophecahn.fr/macroquant

## **Le modèle d'Aiyagari**

On considère la version stationnaire du modèle d'Aiyagari dans lequel les ménages cherchent à résoudre le problème

$$
v(a,s) = \max_{c,a'} \left\{ \frac{c^{1-\gamma}}{1-\gamma} + \beta \mathsf{E}\{v(a',s')|s\} \right\}
$$

sous les contraintes

$$
c + a' \le (1 + r)a + ws, \ a' \ge -\phi
$$

Dans ce modèle, l'incertitude porte sur la réalisation des unités efficaces de travail *s*. La contrainte de ressource agrégée est donnée par

$$
C + \delta K = Y = ZK^{\alpha}H^{1-\alpha}
$$

**1a** Définir l'équilibre stationnaire concurrentiel de cette économie.

**Réponse** : On note *A* et *S* l'ensemble des valeurs de *a* et *s* respectivement. Le produit *A* × *S* définit alors l'espace état. On note A et S les tribus de Borel définies sur *A* et *S*. On note *G* la densité stationnaire du choc *s*. Pour un *B<sup>s</sup>* ∈ S , *G*(*Bs*) est la probabilité d'observer *s* dans *B<sup>s</sup>* . Un *équilibre stationnaire concurrentiel* est défini par une règle de décision *<sup>g</sup>* et une densité de probabilité λ, toutes deux définies sur *<sup>A</sup>* <sup>×</sup> *<sup>S</sup>*, et un triplet de nombre réels (*K*,*r*, *<sup>w</sup>*) tels que

1. Les prix *w* et *r* vérifient

$$
w = \frac{\partial Y}{\partial H} \text{ and } r = \frac{\partial Y}{\partial K} - \delta
$$

2. La règle de décision *g* est solution du problème d'optimisation du ménage

$$
v(a,s) = \max_{a' \in \Gamma(a,s)} \{ u((1+r)a+ws-a') + \beta \mathsf{E}\{v(a',s')|s\}, \ \forall (a,s) \in A \times S
$$

où  $\Gamma(a, s) = \{a' : -\phi \le a' \le (1 + r)a + ws - c, c \ge 0\}$ 

3. La densité de probabilité λ est la densité stationnaire associée à *<sup>g</sup>* et la distribution *<sup>G</sup>*, c'est-àdire qu'elle vérifie

$$
\lambda(B) = \int_B \Big\{ \int_{A \times S} \mathbf{1}_{\{a' = g(a,s)\}} G(s') \, \mathrm{d}\lambda \Big\} \mathrm{d}s' \mathrm{d}a'
$$

pour  $B = B_a \times B_s \in \mathcal{A} \times \mathcal{S}$ , avec  $\mathbf{1}_{\{\cdot\}}$  qui vaut un si la proposition est vraie, zéro sinon

4. La valeur moyenne du capital *K* dérive des décisions des agents

$$
K = \int_{A \times S} g \, \mathrm{d}\lambda
$$

On considère l'étalonnage suivant : les paramètres de préférence sont  $\gamma = 2$  et  $\beta = 0.95$ . Les unités efficaces de travail sont données par  $s = \exp(y)$  avec y un processus AR(1)

$$
y' = \rho y + \epsilon, \ \epsilon \sim N(0, \sigma^2)
$$

avec  $\rho = 0.9$  et  $\sigma = 0.1$ .

**1b** Donner une approximation de ce processus en utilisant une chaîne de Markov à trois états. [markovappr]

**Réponse** : La fonction proposée calcule l'approximation par une chaîne de Markov discrete d'un processus AR(1).

```
rho = .9 ;
sig = .1;nY = 3;[P, y, Pst] = markovappr(rho, sig, 3, nY);P : matrice stochastique
y : vecteur d'etats
Pst : distribution invariante de la chaîne de Markov
```

```
% On en profite pour calculer le travail efficace agrégé
H = exp(y) * Pst;
```
La contrainte d'endettement est fixée à  $\phi = 0$ . Le paramètre de la fonction de production est α = 0.3. La valeur de *<sup>Z</sup>* est fixée de telle sorte que *<sup>w</sup>* = 1 à l'état stationnaire. Le taux de dépréciation est  $\delta = 0.07$ .

**1c** Calculer numériquement l'équilibre de cette économie. Ce faisant, tracer les fonctions d'offre et de demande de capital en fonction du taux d'intérêt *r*. [computeCapitalSupply,computeCapitalDemand,bisection]

**Réponse** : On commence déjà par créer un objet model sous forme de structure, qui contiendra tous les paramètres.

```
model.params.gam = 3;
model.params. bet = .95;
model.params.alp = .36;
model.params.dep = .07 ;
model.params.size = sig;
model.params.rho = rho ;
model.params.Zed = 1;
model.params.nStates = nY ;
model.params.phi = 0;
model.params.assetMax = 30 ;
model.params.nAssets = 200 ;
model.params.mPr = P;
model.params.vStates = exp(y) ;
model.params.lab = H;
```
model.options.tolOnDistribution = 1e-6 ;

Puis on calcule les courbes. On se donne une grille de taux d'intérêt et on calcule pour chaque *r* l'offre et la demande de capital correspondant.

```
% grille pour le taux d'intérêt
rmin = 0.033 ;
rmax = 0.051 :
nr = 10 :
rate = linspace(rmin, rmax, nr)';
capitalSupply = zeros(nr, 1);
capitalDemand = zeros(nr, 1);
% et on itére
for ii=1:length(rate)
ii
capitalSupply(i) = computeCapitalSupply(rate(ii), model);
capitalDemand(i) = computeCapitalDemand(rate(ii), model);
end
figure;
```

```
plot(rate,capitalSupply,'bs',rate,capitalDemand,'r')
legend('Offre','Demande') ;
```
Pour résoudre l'équilibre, c.-à-d. trouver le taux d'intérêt, on utilise la bisection.

```
% Trouver le taux d'équilibre
disp('calcul du taux d''équilibre');
f = \mathcal{Q}(r) computeCapitalSupply(r,model) - computeCapitalDemand(r,model) ;
rsol = bisection(f, [rmin rmax]);
yaxis = get(gca,'YLim') ;
line([rsol rsol], [yaxis(1) computeCapitalDemand(rsol,model)]) ;
```
Et on trouve un taux d'intérêt d'équilibre de 4, 67%.

**2a** Simuler un panel de 1000 ménages sur 200 périodes (éliminer les 100 premières observations). Calculer les statistiques suivantes : taux d'épargne agrégé (*S*/*<sup>Y</sup>* ), écart-type du logarithme de la consommation, écart-type du logarithme du revenu des ménages.

## **Réponse** :

Le code ci-dessous permet d'obtenir les simulations.

```
% simulations
T = 300 ;
nI = 1000 ;
dr = computeDecisionRule(rsol,model) ;
psi = computeInvariantDistribution(dr,model) ;
amin = model.params.phi ;
amax = model.params.assetMax ;
na = model.params.nAssets ;
grida = linspace(amin,amax,na) ;
r = rsol ;
alp = model.params.alp ;
```

```
Zed = model.params.Zed ;
dep = model.params.dep ;
w = (1-\text{alp})*(\text{Zed}*(\text{alp}/(\text{r+dep})) \land \text{alp}) \land (1/(1-\text{alp}));% allocation de la memoire pour accelerer le code
a = zeros(nI, T);
c = zeros(nI, T);
s = zeros(nI, T);
for jj=1:nI
% simulation pour un menage
% On commence par trouver un etat initial tire
% dans la distribution stationnaire des chocs
% de productivité
[tmp, s1] = min(rand(1) >= cumsum(Pst));
[s_t, s_i] = markov(P, T, s1, exp(y));s_id = [((1:nY)' == s1), s_id];% meme chose pour la richesse initiale
[tmp, a0] = min(rand(1) >= cumsum(sum(psi,2)));
% simulation
s(jj,1) = exp(y(s1));
s(jj,2:T) = s_t;
a(jj,1) = a0;for ii=1:T-1
    % on selectionne la regle de decision correspondante
    % au choc pour trouver l'indice de a'
a1 = dr(a(ij, ii),:)*s_id(:,ii);
a(jj, ii+1) = a1;c(ij,ii) = (1+r)*grida(a(ij,ii)) + w*s(ij,ii) - grida(a(ij,ii+1));end
a1 = dr(a(jj,T),:) * s_id(:,T);
c(jj,T) = (1+r)*grid(a(jj,end)) + w*s(jj,end) - grida(a1);end
```
On peut également calculer les agrégats

```
% calcul des agregats
C = mean(c(:,101:end));A = mean(grida(a(:,101:end)));
Y = Zed*A.Aalp*H^(1-alp) :
savings = 1 - C. /Y ;
```
**2b** Dresser le graphe de la distribution stationnaire [hist] et calculer la part de la richesse détenue par les 5% les plus pauvres, les 5% les plus riche, le niveau médian de la richesse et la richesse moyenne. Enfin, calculer l'indice de Gini.

```
% histogramme
hist(grida(a(:,T)))
plot(grida,sum(psi,2))
```
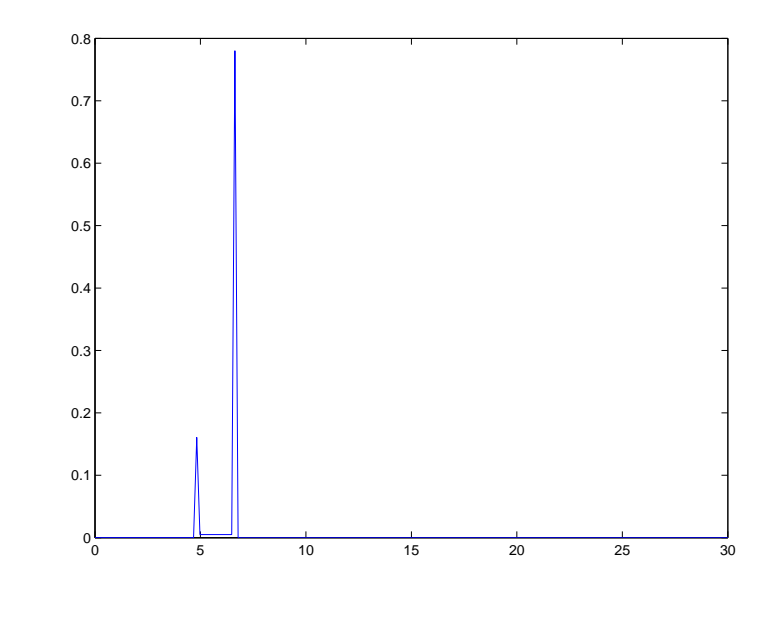

**Figure 1** – Histogramme

```
disp('quantile')
y = quantile(grida(a(:,end)),[.05 .5 .95])
```

```
% gini coefficient and lorenz curve
[N,X] = hist(grida(a(:,end)));gini(X',N')
plot([0 cumsum(N)/nI],[0 cumsum(X.*N)/sum(grida(a(:,end)))])
axis([0 1 0 1])
line([0 1],[0 1])
```
On obtient alors

quantile  $y =$ 4.8241 6.6332 6.6332 ans  $=$ 0.0862

## **Troisième partie**

**3** Reprendre le problème à partir de la question **1c** pour une contrainte d'endettement moins serrée  $\phi = s_{\min}/r$ . Commenter.

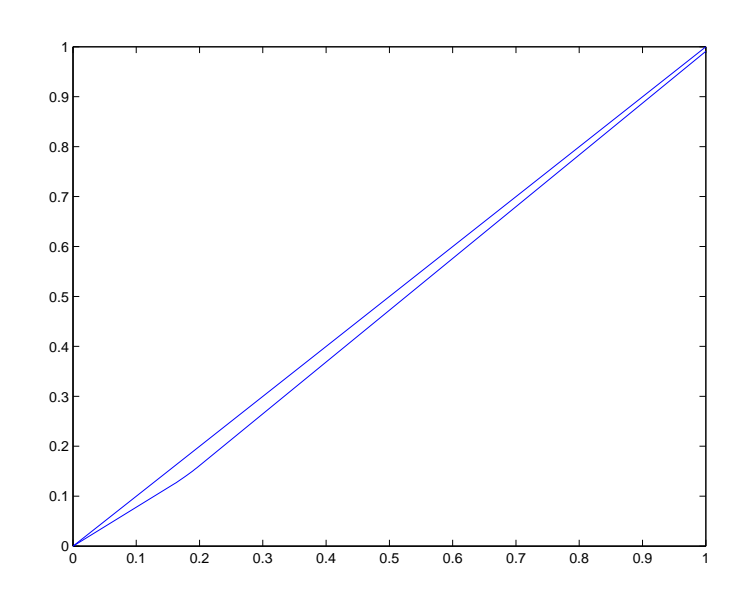

**Figure 2** – Diagramme de Lorenz